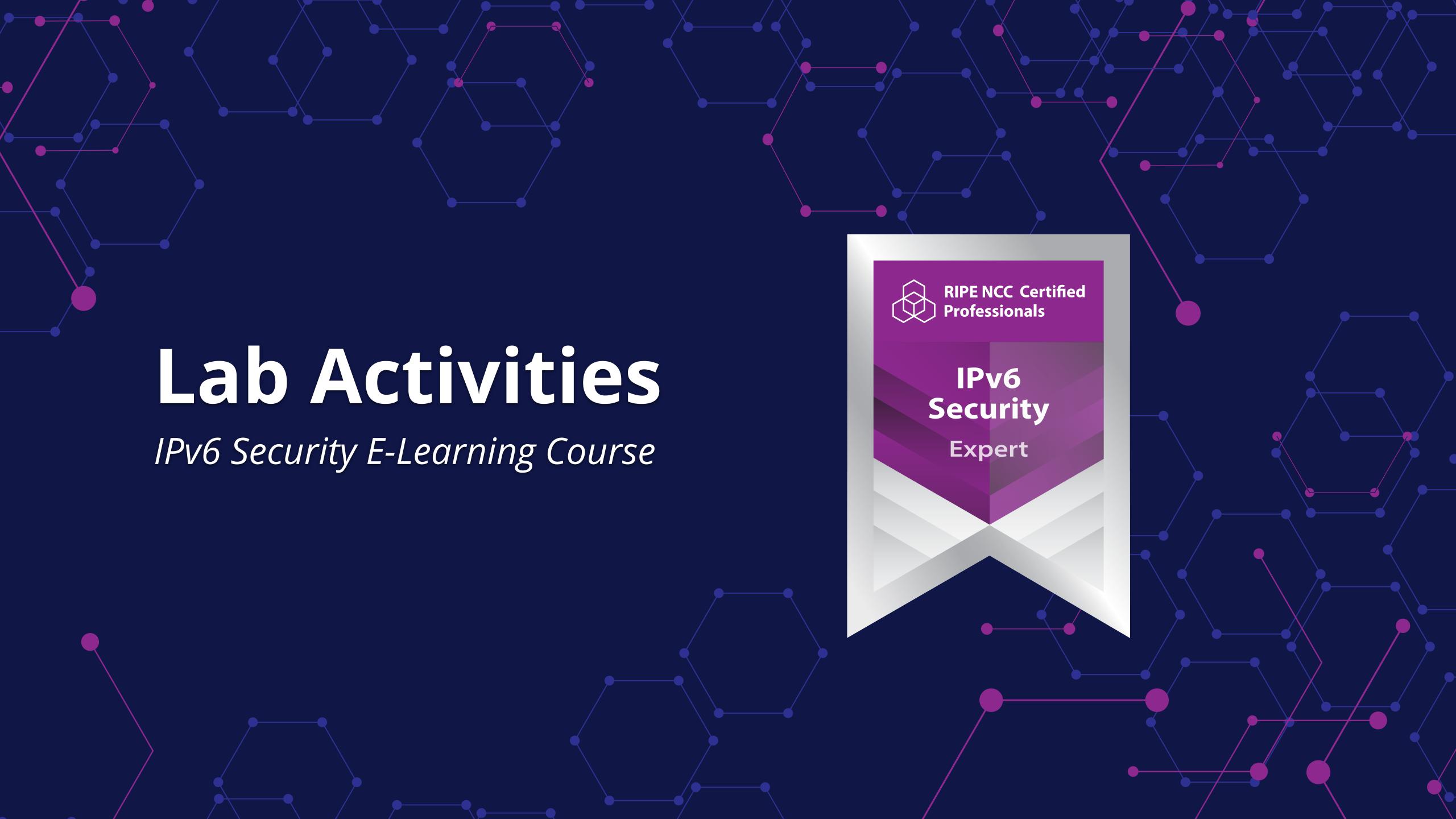

# What can you do with the IPv6 Security labs?

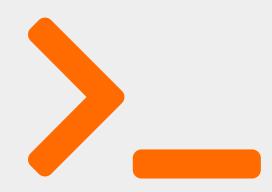

Applying theory in practice

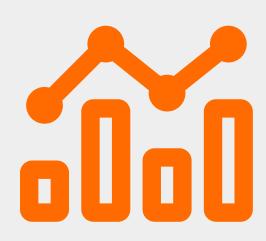

Reproduce an attack

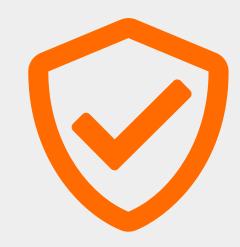

Implement a solution and verify if it is actually working

## Lab Activities

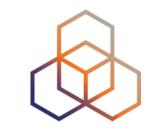

Lab Activity 0 - Installing and Troubleshooting the Labs

Lab Activity 1 - Generating IPv6 packets using Scapy

Lab Activity 2 - IPv6 Network Scanning

Lab Activity 3 - NDP Neighbor Cache Poisoning

Lab Activity 4 - Verifying if a security solution is working: RA-Guard

Lab Activity 5 - IPv6 Network Scanning using MLD

Lab Activity 6 - Configuring IPv6 packet filtering on hosts

## Lab Activities

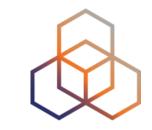

Lab Activity 0 - Installing and Troubleshooting the Labs

Lab Activity 1 - Generating IPv6 packets using Scapy

Lab Activity 2 - IPv6 Network Scanning

Lab Activity 3 - NDP Neighbor Cache Poisoning

Lab Activity 4 - Verifying if a security solution is working: RA-Guard

Lab Activity 5 - IPv6 Network Scanning using MLD

Lab Activity 6 - Configuring IPv6 packet filtering on hosts

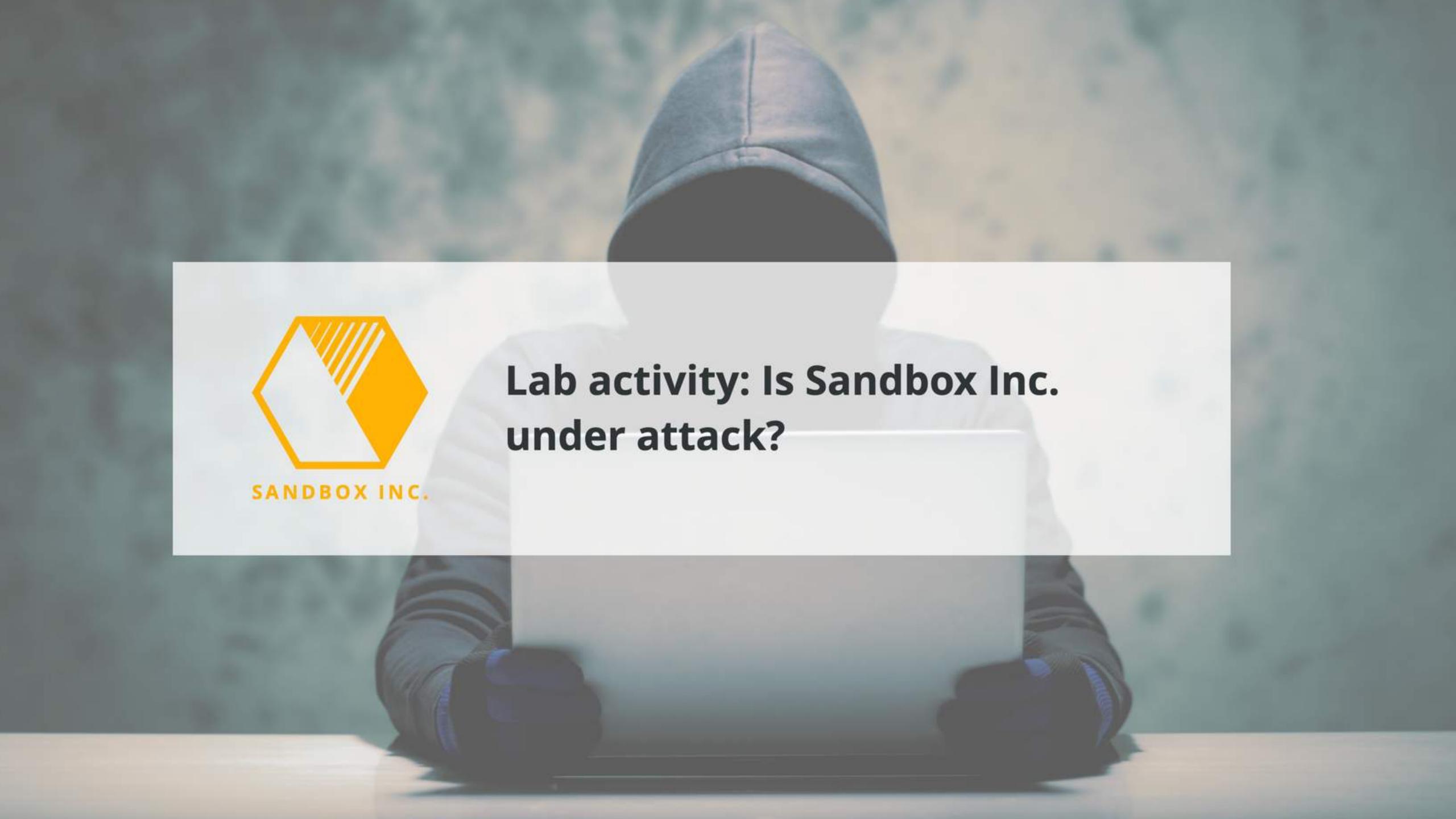

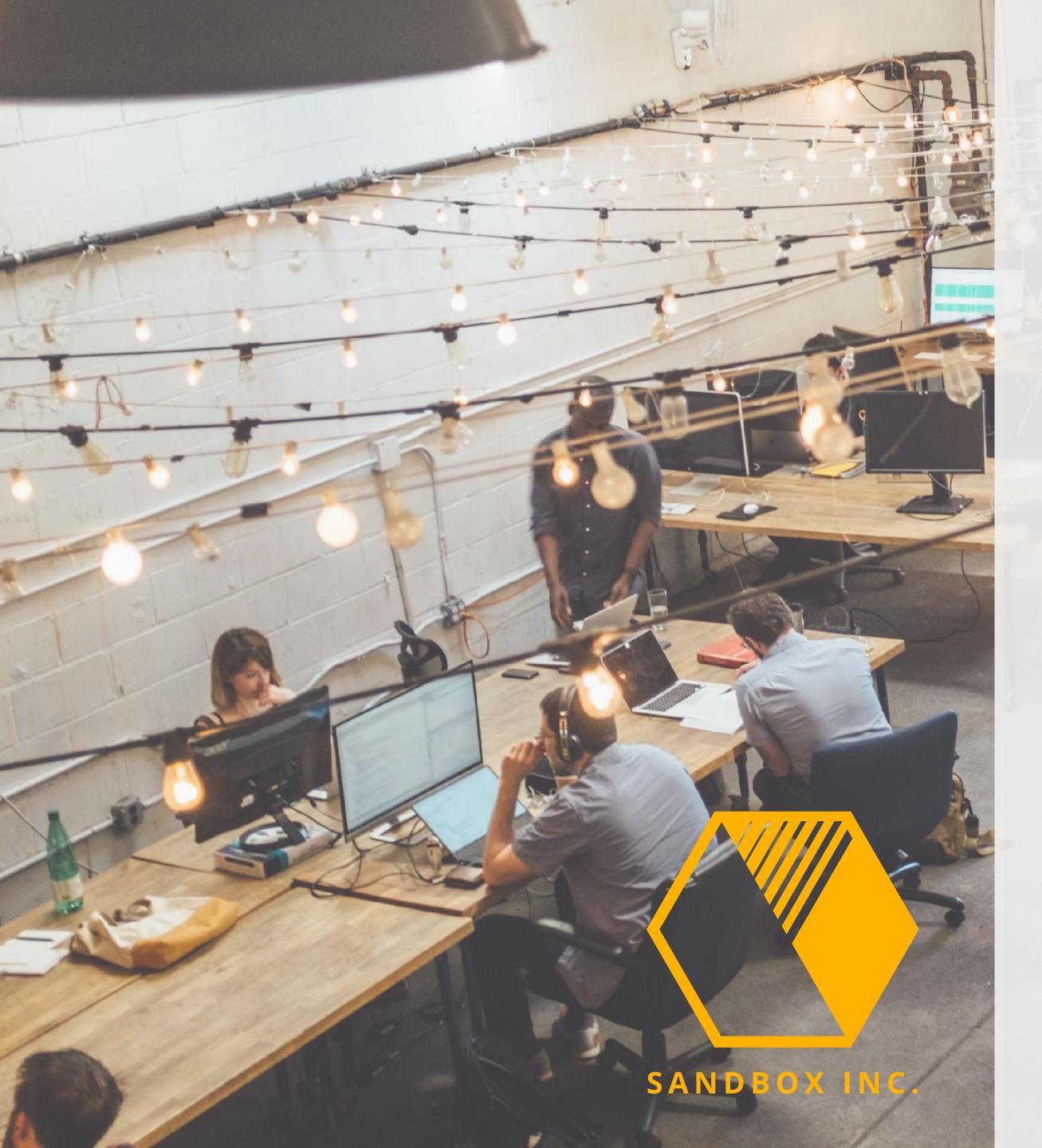

### You follow these 6 steps:

- Look at the details of the detected NS message
- 2. Create your tailor-made NS message
- 3. Check the effect of the NS message
- 4. Look at the details of the detected NA message
- 5. Create your tailor-made NA message
- 6. Check the effect of the NA message

# 1. Academy Instructions

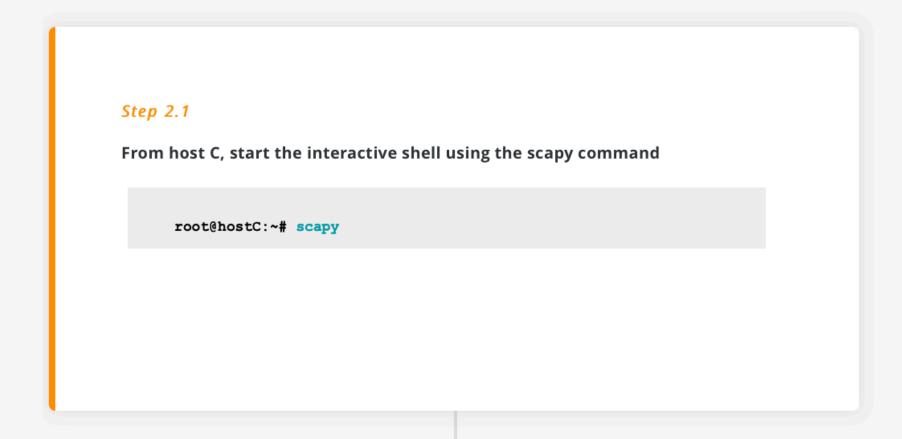

#### Step 2.2

Now you can create your tailor-made message:

```
>>> a = IPv6(src="2001:db8:f:1:216:3eff:feee:b",
dst="2001:db8:f:1:216:3eff:feee:a")
>>> b = ICMPv6ND_NS(tgt="2001:db8:f:1:216:3eff:feee:a")
>>> c = ICMPv6NDOptSrcLLAddr(lladdr="00:16:3e:ee:00:0c")
>>> pkt = a / b / c
```

The message is composed of the Basic IPv6 header (a), the ICMPv6 NS message (b) and a Source Link Layer Address Option (c) that is included in the NS message. Remember that you can see details using the **show()** function (pkt.show()), to check whether everything is

## 2. Lab environment

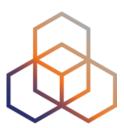

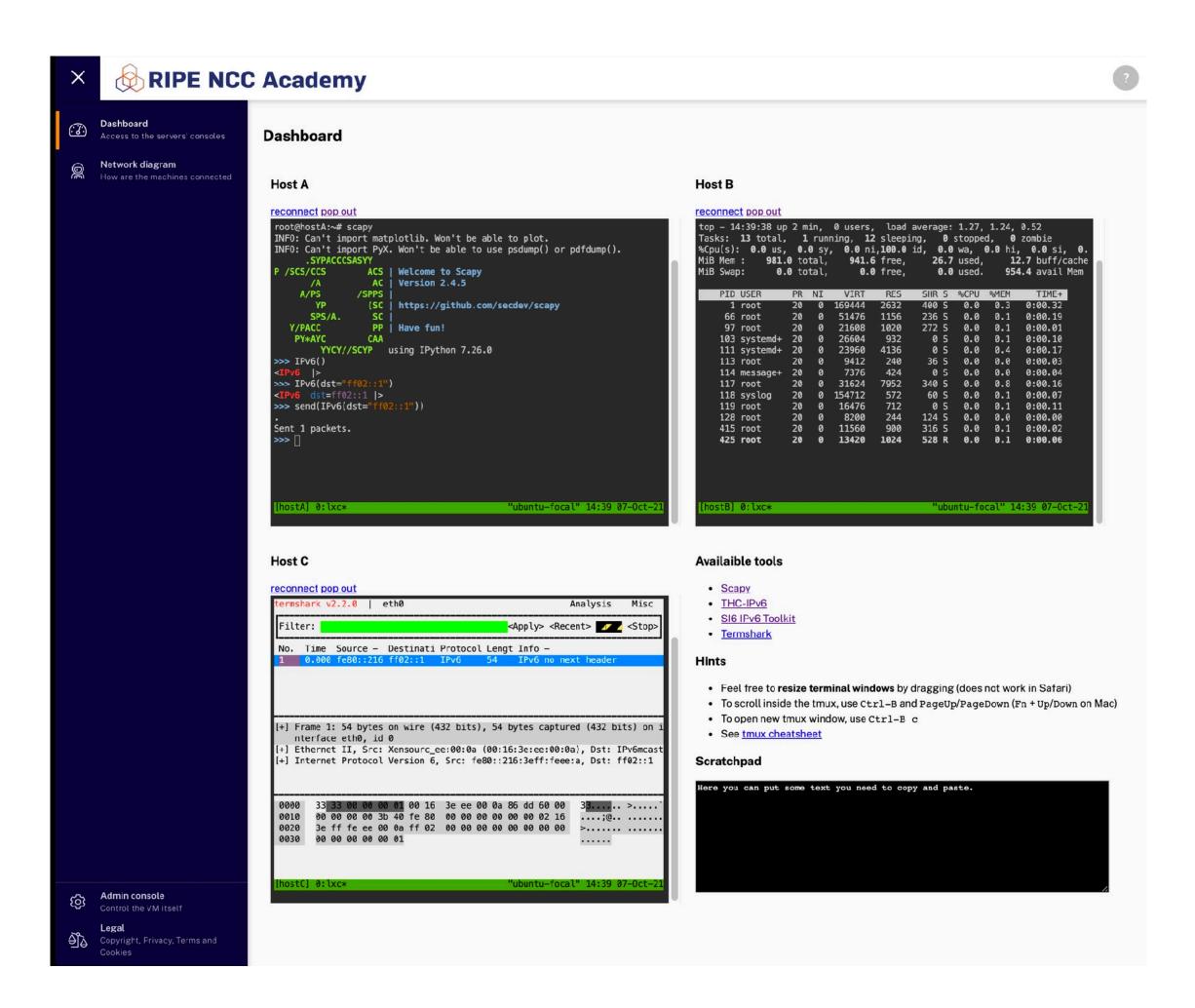

# Questions to check your understanding

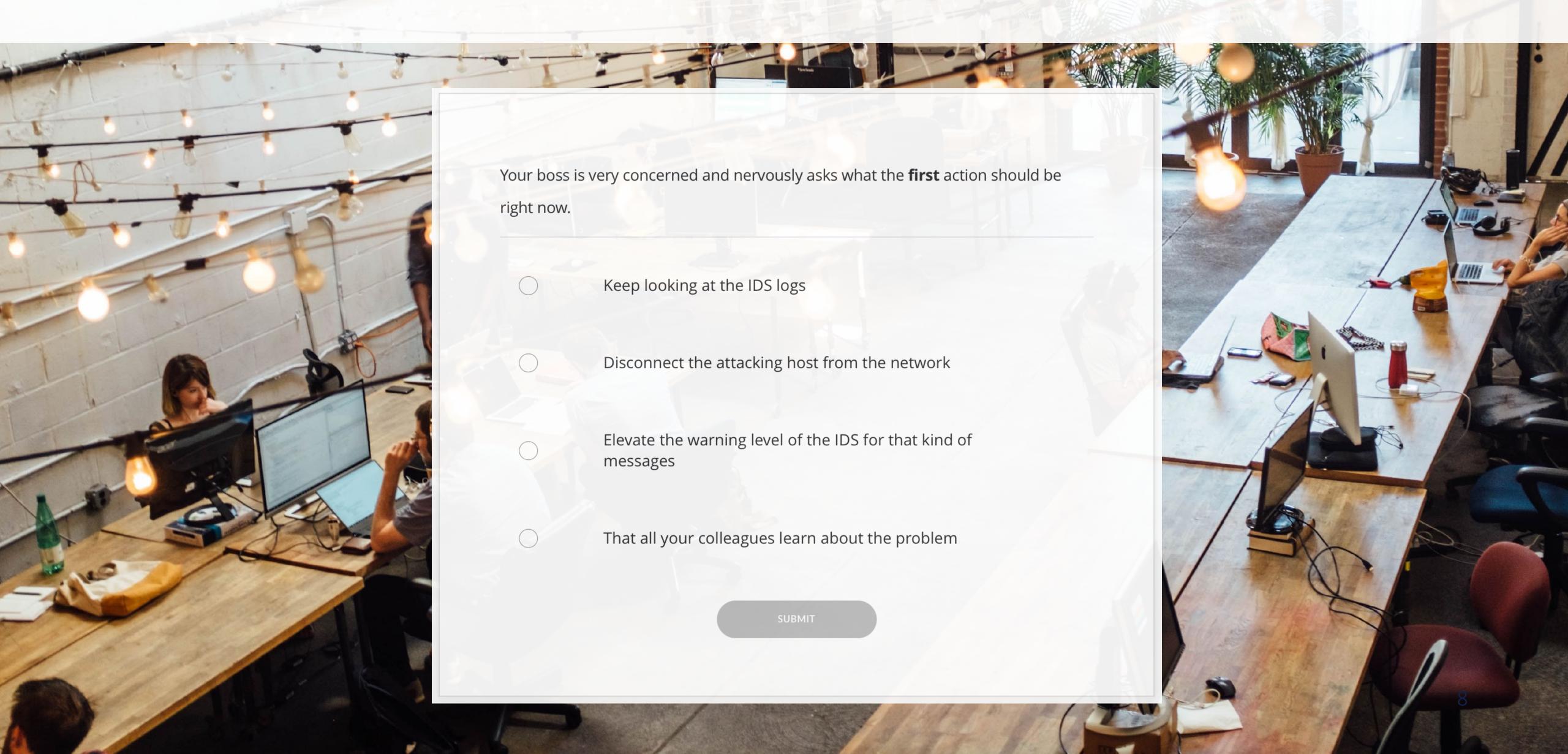

# Lab activities alignment with exam questions

- **1.3.1** Choose the correct tool to assess IPv6 security threats and mitigation techniques
- **3.1.4** Identify the IPv6 security threats related to NDP
- **3.2.2** Choose a suitable and available security measure for IPv6 security issues related with NDP

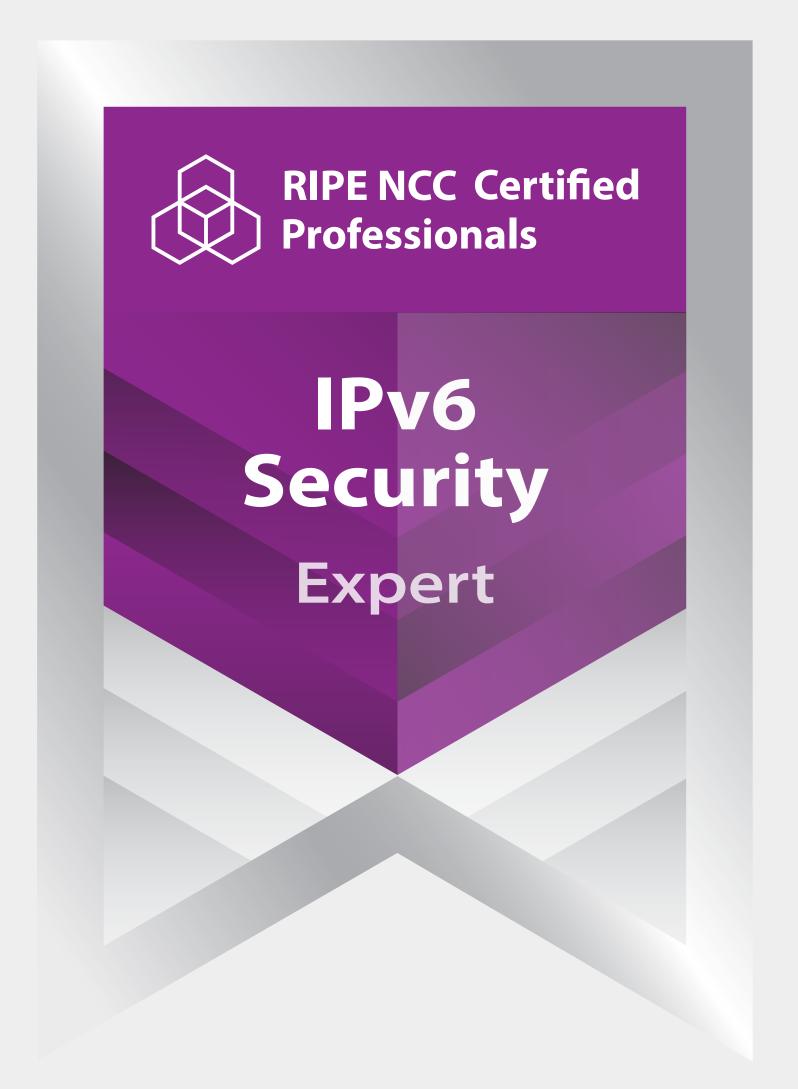

# Certifying Skills for the Future

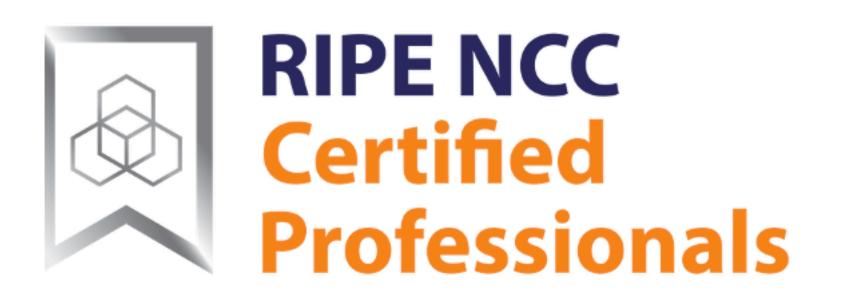

An initiative by the RIPE NCC, the Regional Internet Registry for Europe, Middle East and Central Asia

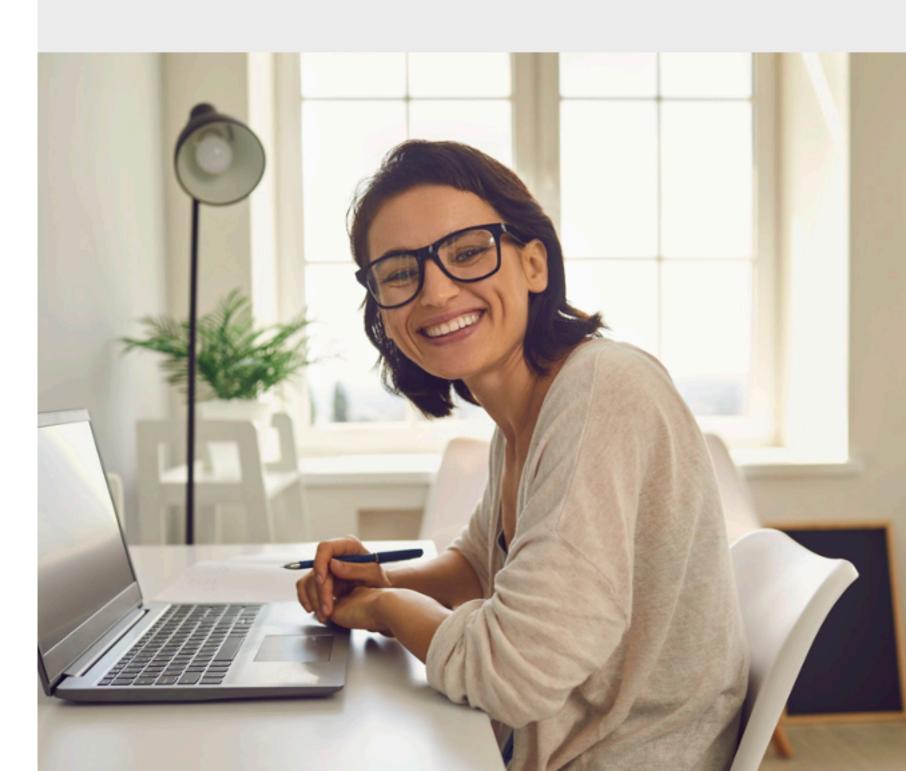

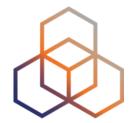

# Our Learning Paths

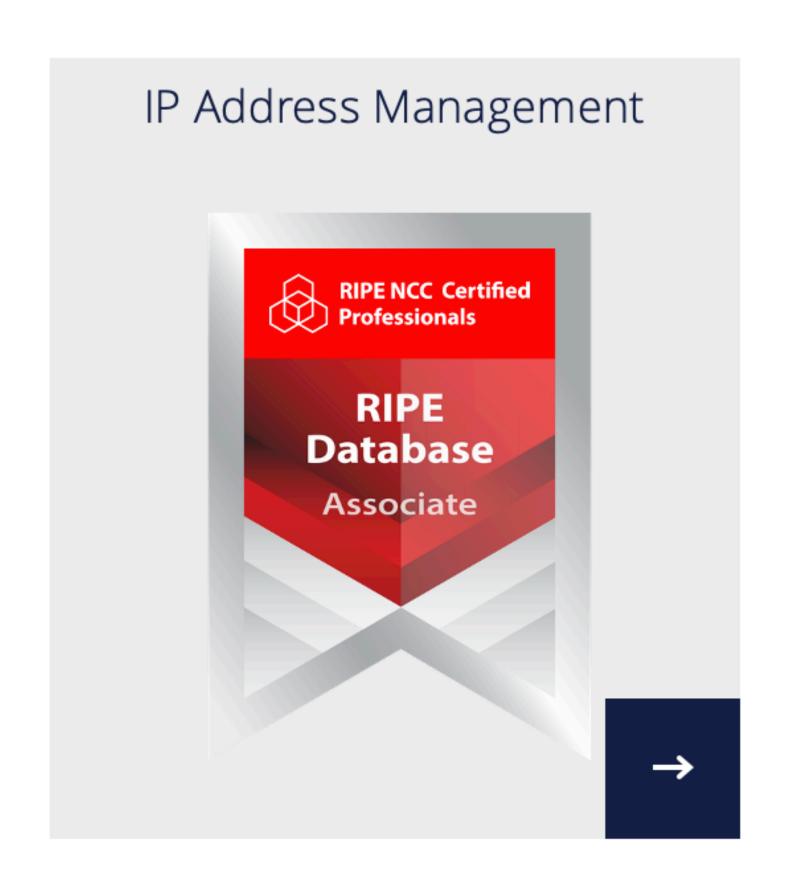

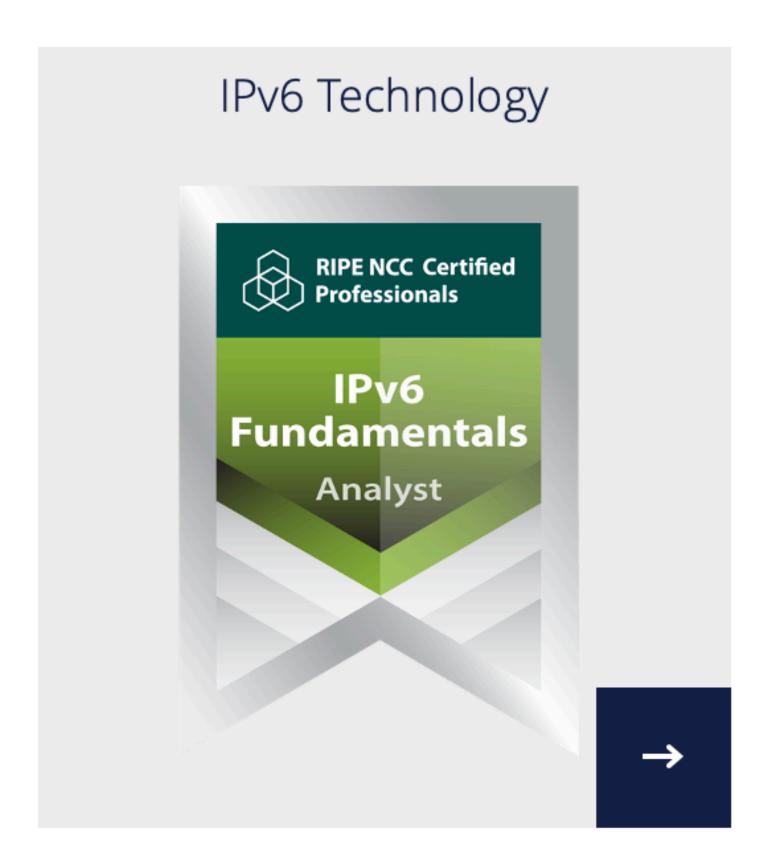

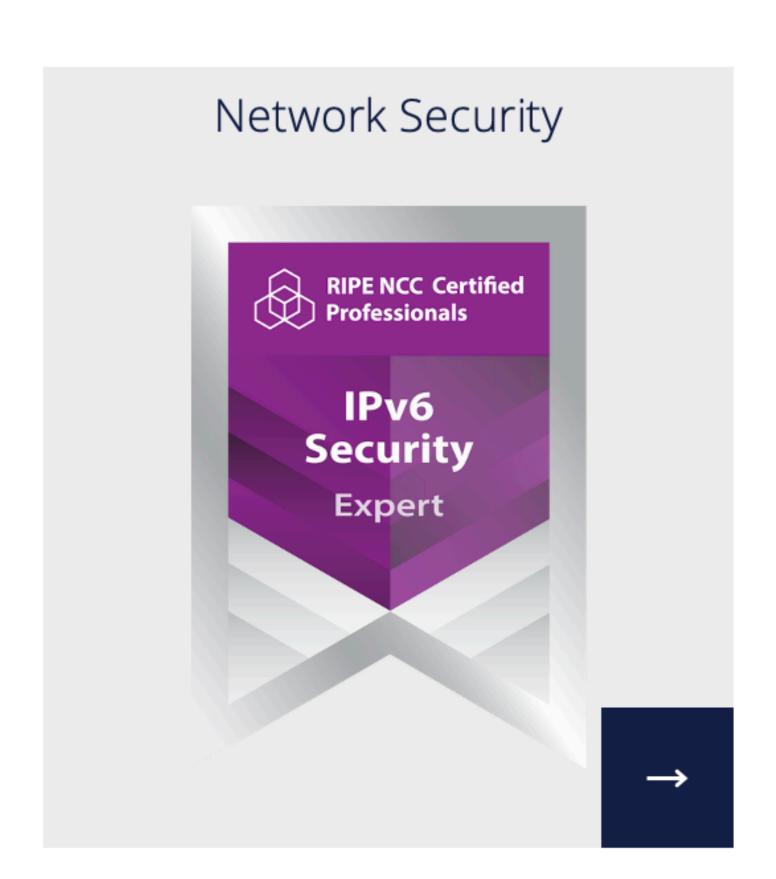

# Why certify with the RIPE NCC

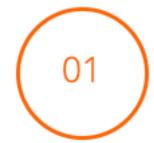

Knowledge and skills based on best practices

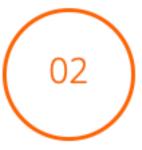

Over 20 years of experience in technical capacity building

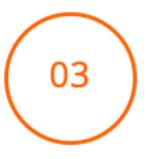

Vendor-neutral, independent certification

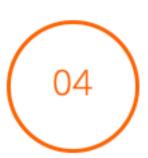

Content developed based on market requirements with experts in the field

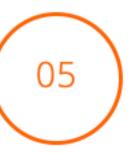

The authority on the technical infrastructure of the Internet

We build our certifications drawing on the input of the RIPE community and our in-house experts.

# Training Support Offered

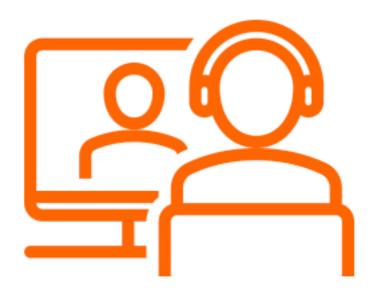

Live webinars on multiple topics

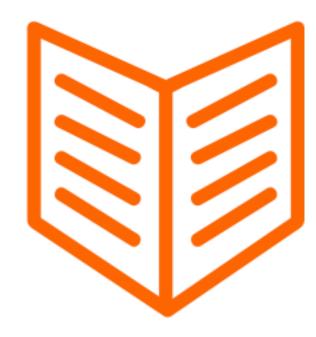

Detailed downloadable exam guide for each certification

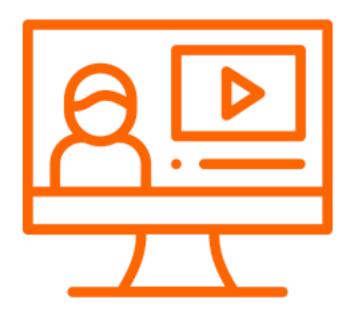

Open e-learning courses on the RIPE NCC Academy

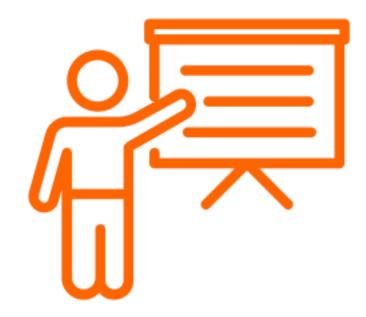

In-person training courses for RIPE NCC members

A team of over 15 trainers and experts in the field deliver our trainings.

RIPE NCC CERTIFIED PROFESSIONALS

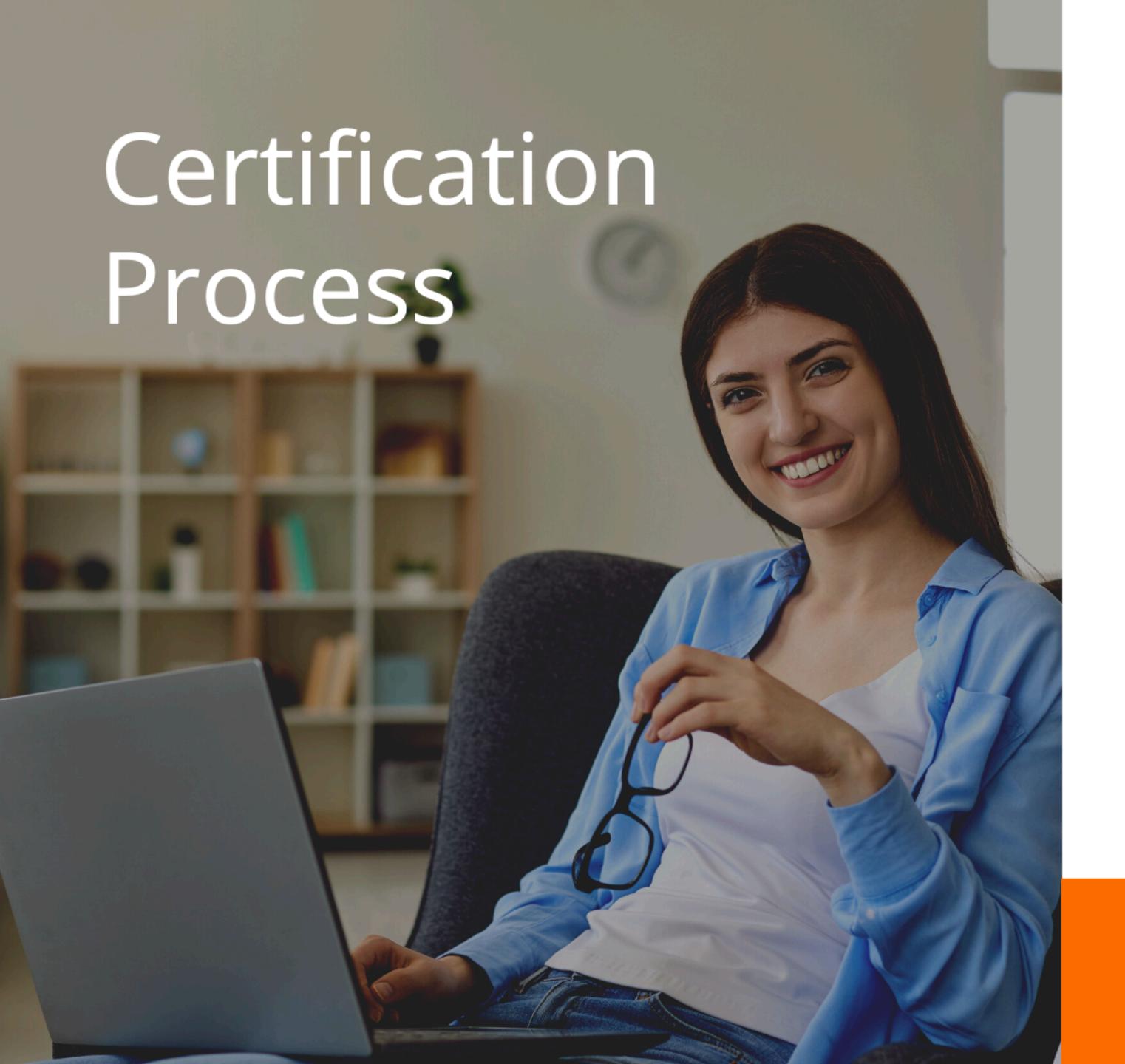

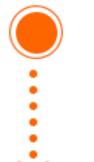

Schedule an exam online

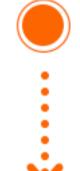

Study using the elearning course in the RIPE NCC Academy or join a webinar

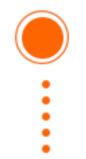

Take the exam online under the supervision of a 'live' proctor

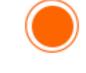

Claim your verifiable digital badge and share it online

# Certify Your Team

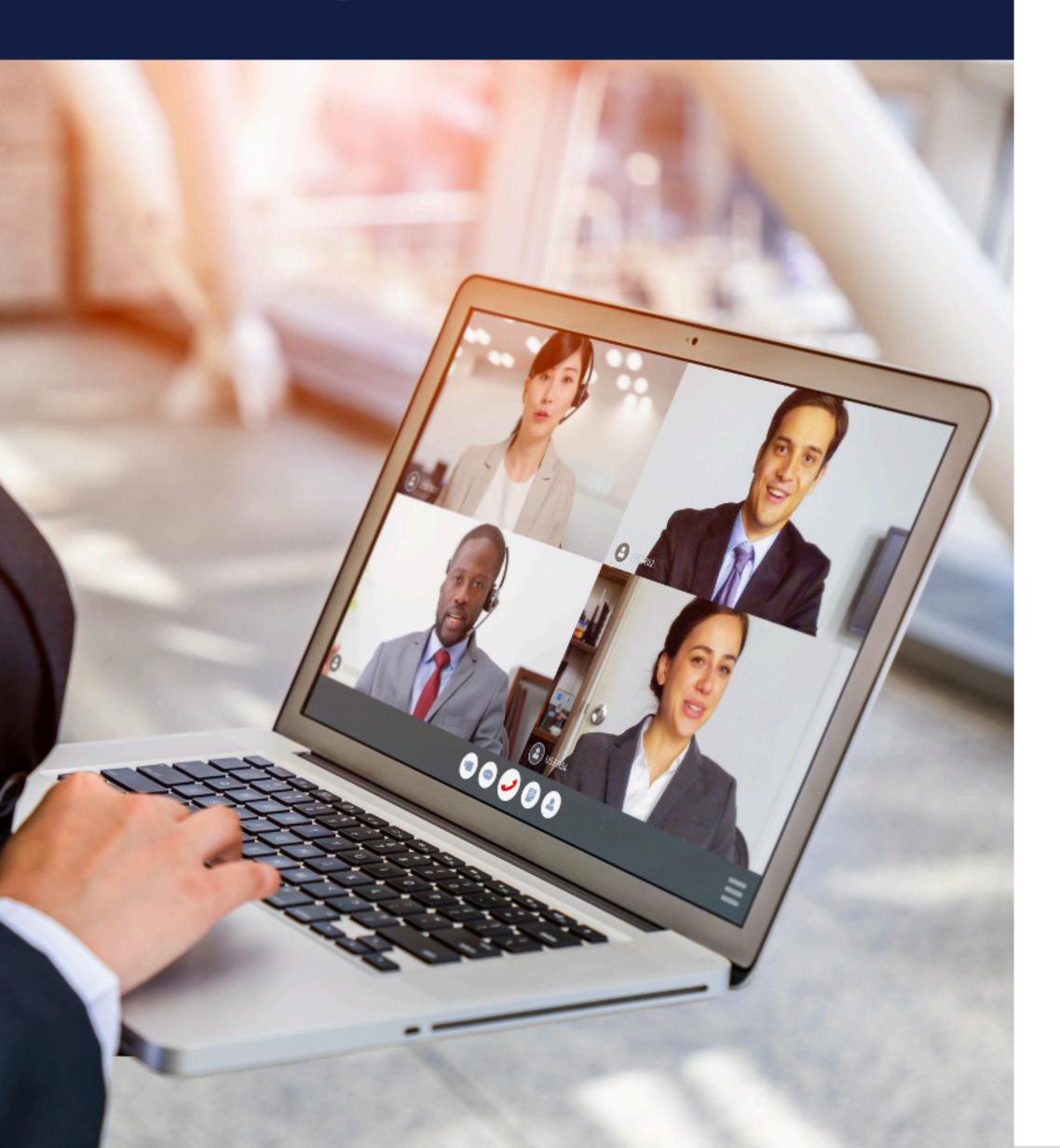

#### **Skill Competence Across the Organisation**

We can support your capacity building efforts to ensure skill competence across your organisation. RIPE NCC's Certified Professionals programme can leverage training as part of your project, by ensuring that the people involved develop practical skills and reach a high standard of competence.

#### **Institutional Partnerships**

As member of RIPE NCC, you have access to our Certified Professionals program through exam vouchers. We also offer additional exam vouchers in bundles for larger programs and for non-members through our institutional partnerships.

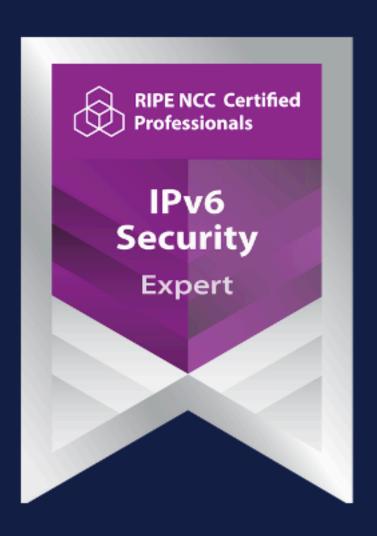

# IPv6 Security Expert

An IPv6 Security Expert is capable of designing a high-level strategy to protect an IPv6 network against common threats. A holder of this badge has demonstrated the ability to identify and analyse common IPv6 security threats and their <u>impact</u>, and create a plan to counter them. An IPv6 Security Expert has shown their ability to assess the security of an IPv6 network, and to make use of the latest information about IPv6 network vulnerabilities and mitigation techniques.

#### This exam certifies the ability to:

- Design a high-level IPv6 security strategy to protect your IPv6 network against new attack vectors and most common threats
- Design filtering rules for IPv6 packets
- Choose security options for IPv6 routing protocols
- Choose the correct type of tool to assess IPv6 security threats and mitigation techniques

#### Recommended knowledge

- IPv4 and IPv6 networking knowledge
- Proficiency with details of IPv6 and associated protocols like ICMPv6, NDP, MLD and DHCPv6
- Familiarity with IP traffic filtering concepts
- General knowledge about existing routing protocols, and more specifically about BGP
- Experience with security assessment tools

#### **Exam Format**

- Multiple-choice
- Multiple answers
- Matching
- Drag and drop and ordering questions
- Fill in the blank questions

#### **Exam Duration**

60 minutes

#### **Passing Grade**

Candidates must score a minimum of 70% in the exam.

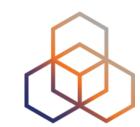

# Contact us

## Ivy Agbo

Exams Coordinator

<u>exams@ripe.net</u>

## Marc Wullings

Partnerships Lead
Certified Professionals
<a href="mailto:mwullings@ripe.net">mwullings@ripe.net</a>

## RIPE NCC Academy

academy@ripe.net

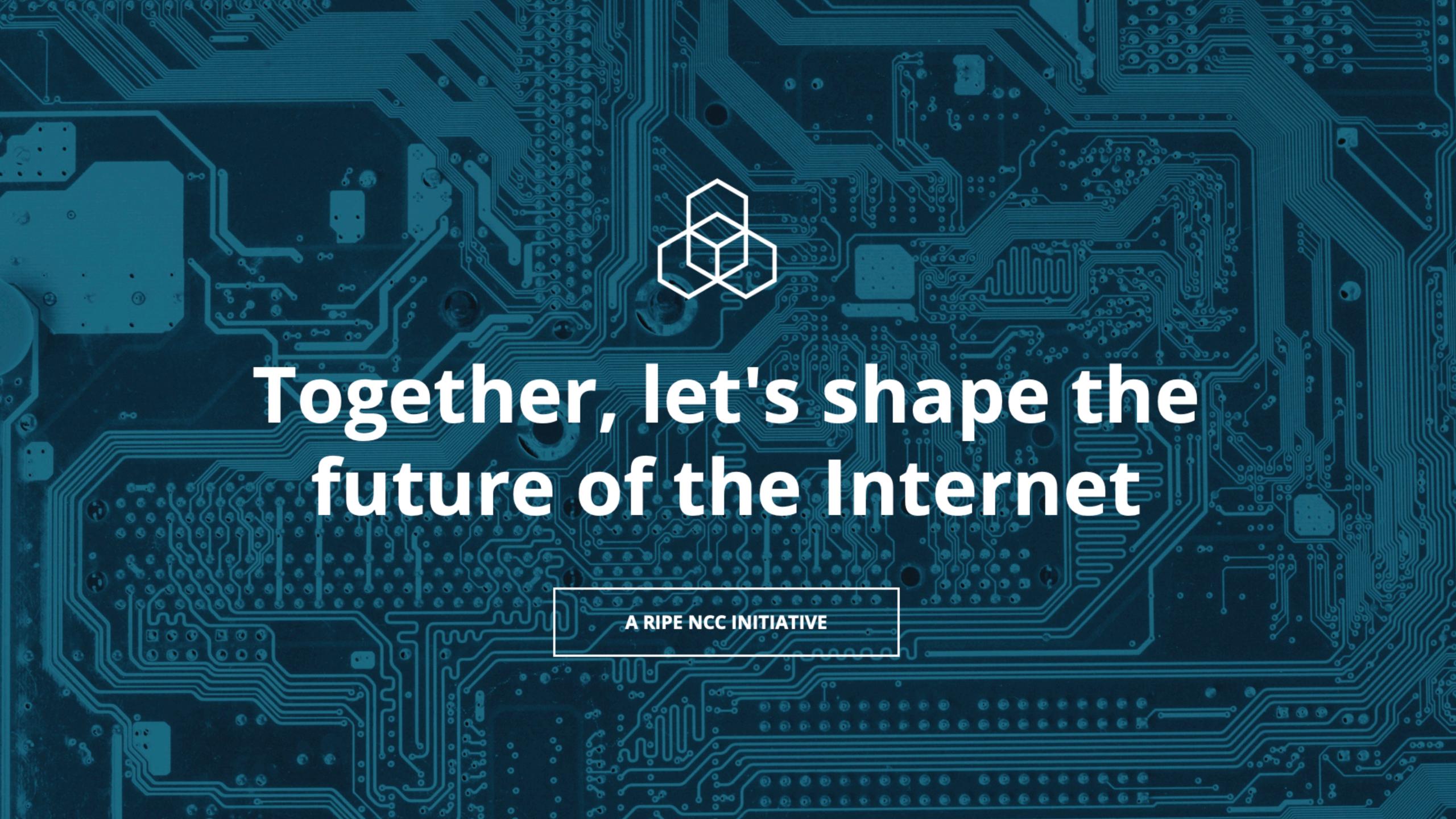